### **ORGANIZAÇÃO DE COMPUTADORES**

### **MEMÓRIA**

Prof. Dr. Daniel Caetano

2014 - 1

# Objetivos

- Compreender o que é a memória e sua hierarquia
- Compreender os diferentes tipos de memória
- Entender como é feito o acesso à memória
- Conhecer as Política de Escrita na Memória Cache

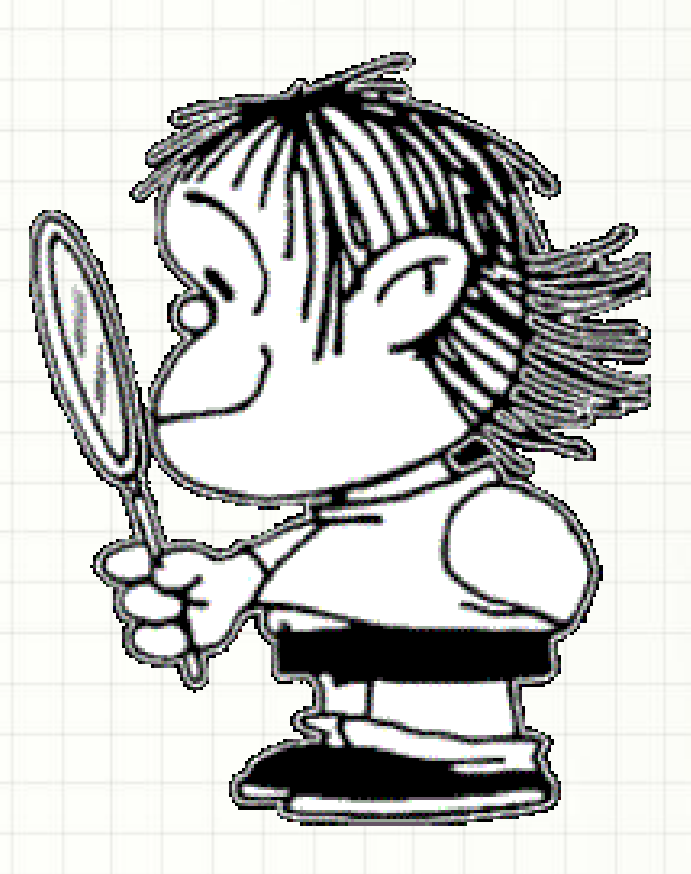

# Material de Estudo

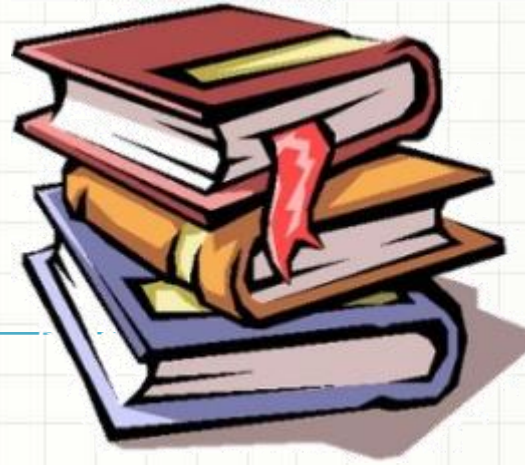

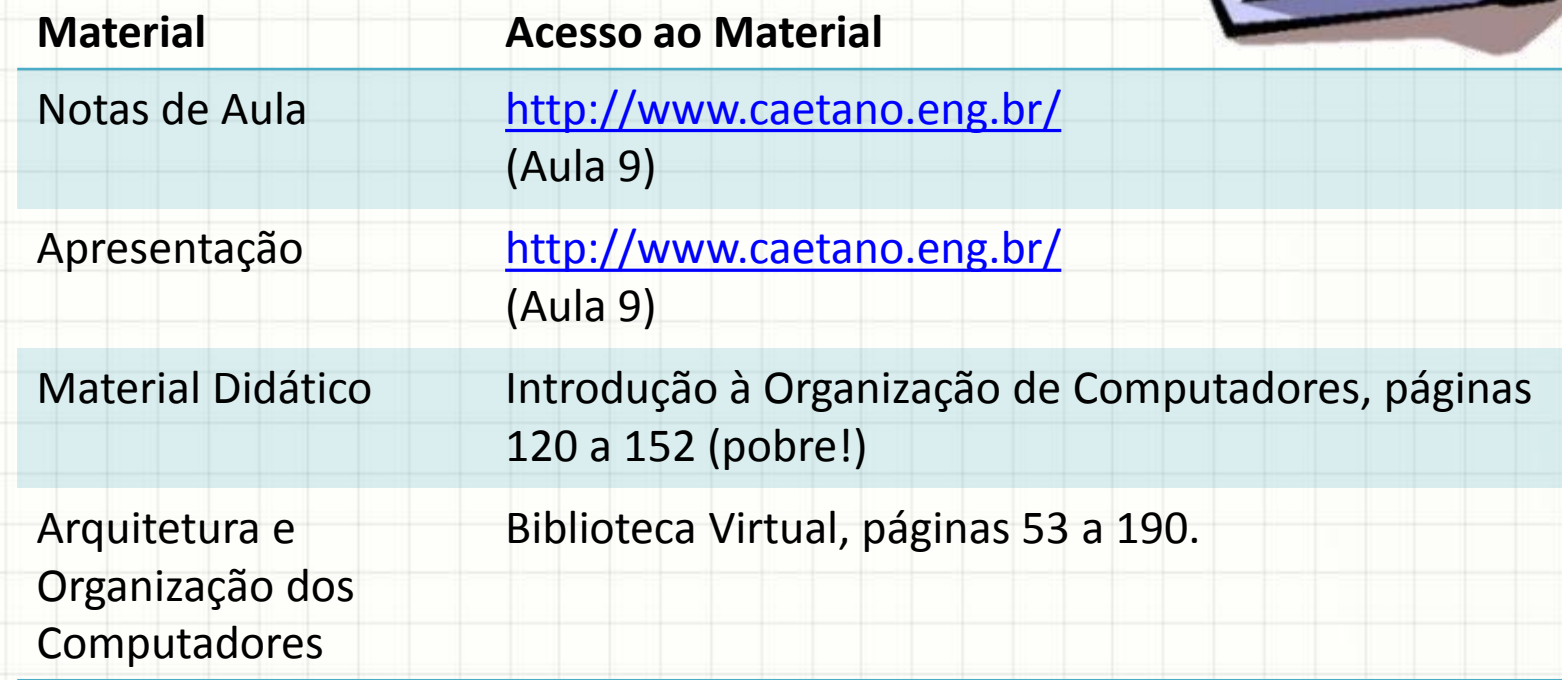

# **O QUE É A MEMÓRIA?**

# O que é a memória?

- Analogia: Biblioteca
	- Para que serve a biblioteca / bibliotecária?

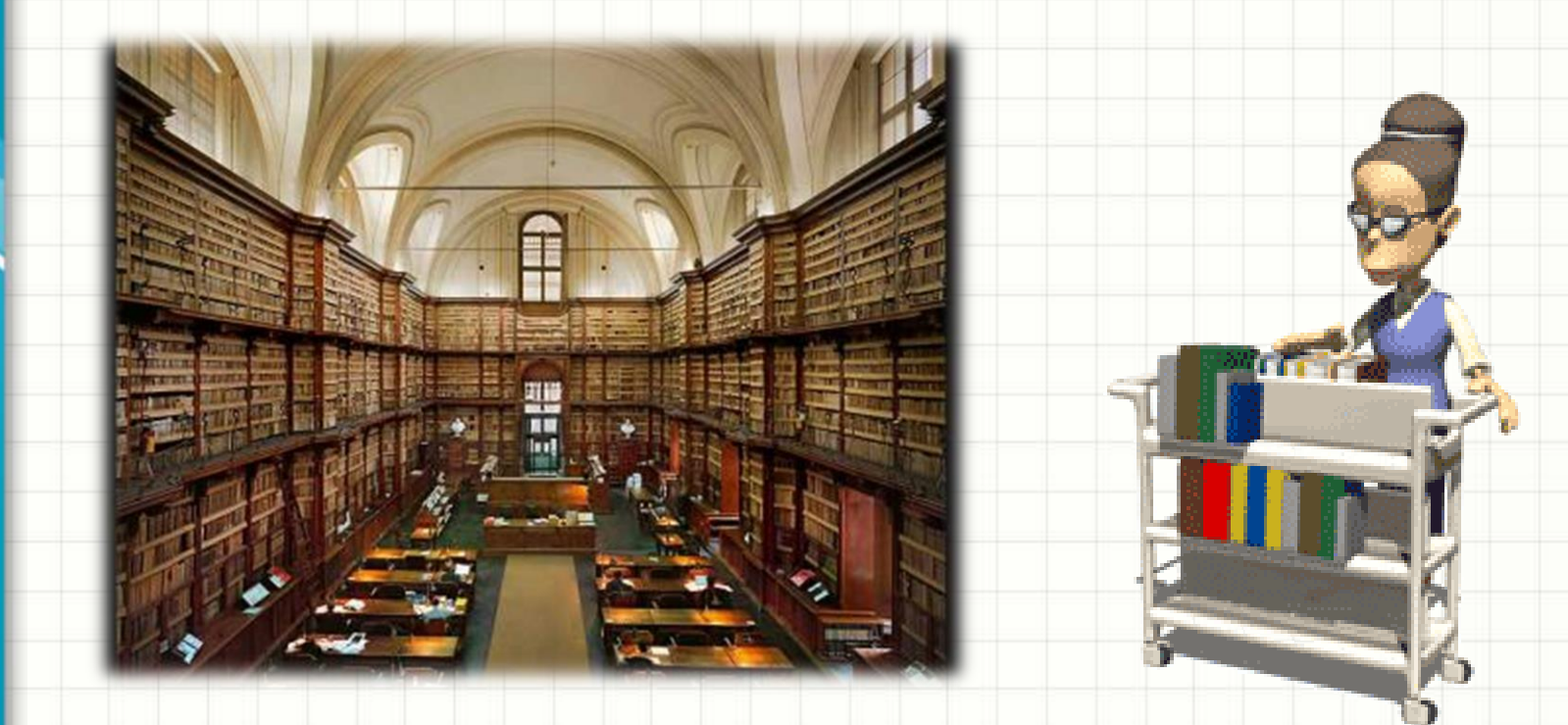

# O que é a memória?

- Simples: armazena/recupera dados numéricos
	- Para uso posterior!
- Na prática...
	- *Dispositivo físico capaz de armazenar a* 
		- *configuração elétrica de um "conjunto de fios"*
	- Configuração elétrica: padrão de bits
	- Logo, memória armazena dados

# **COMO FUNCIONA A MEMÓRIA?**

### • Acender uma lâmpada...?

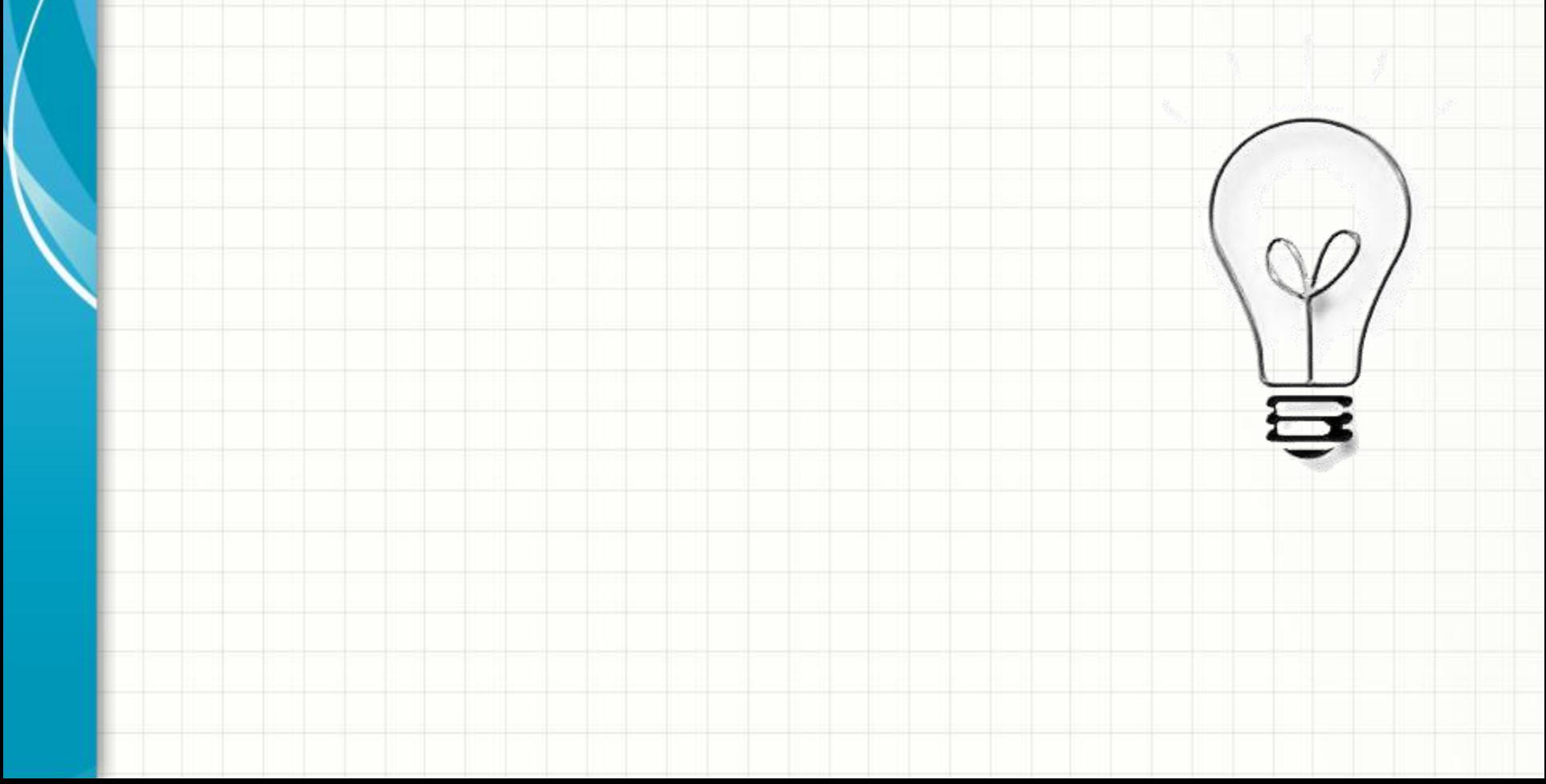

### • Acender uma lâmpada...?

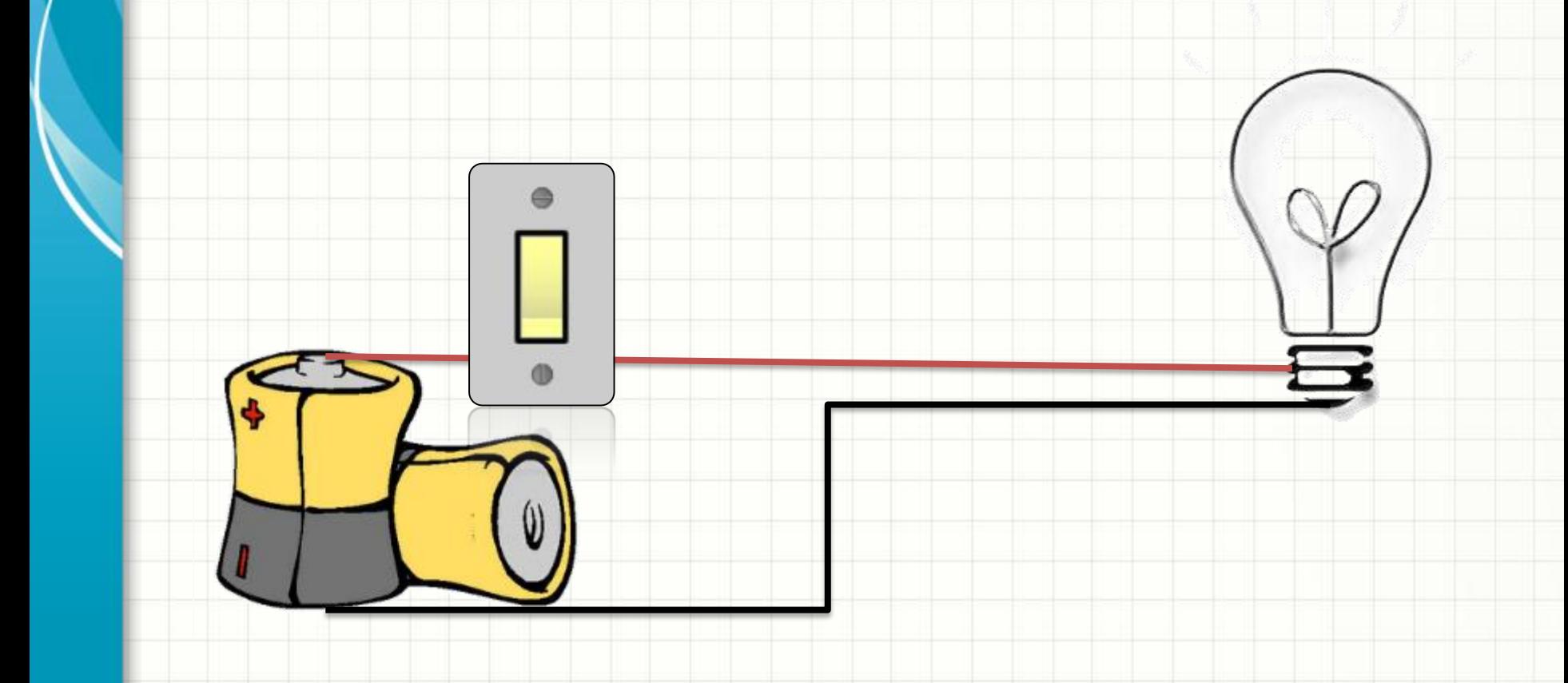

### • Acender uma lâmpada...?

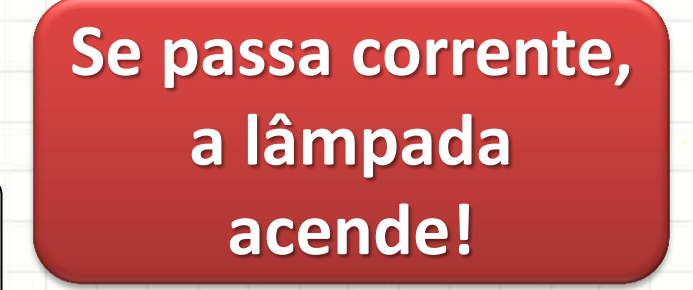

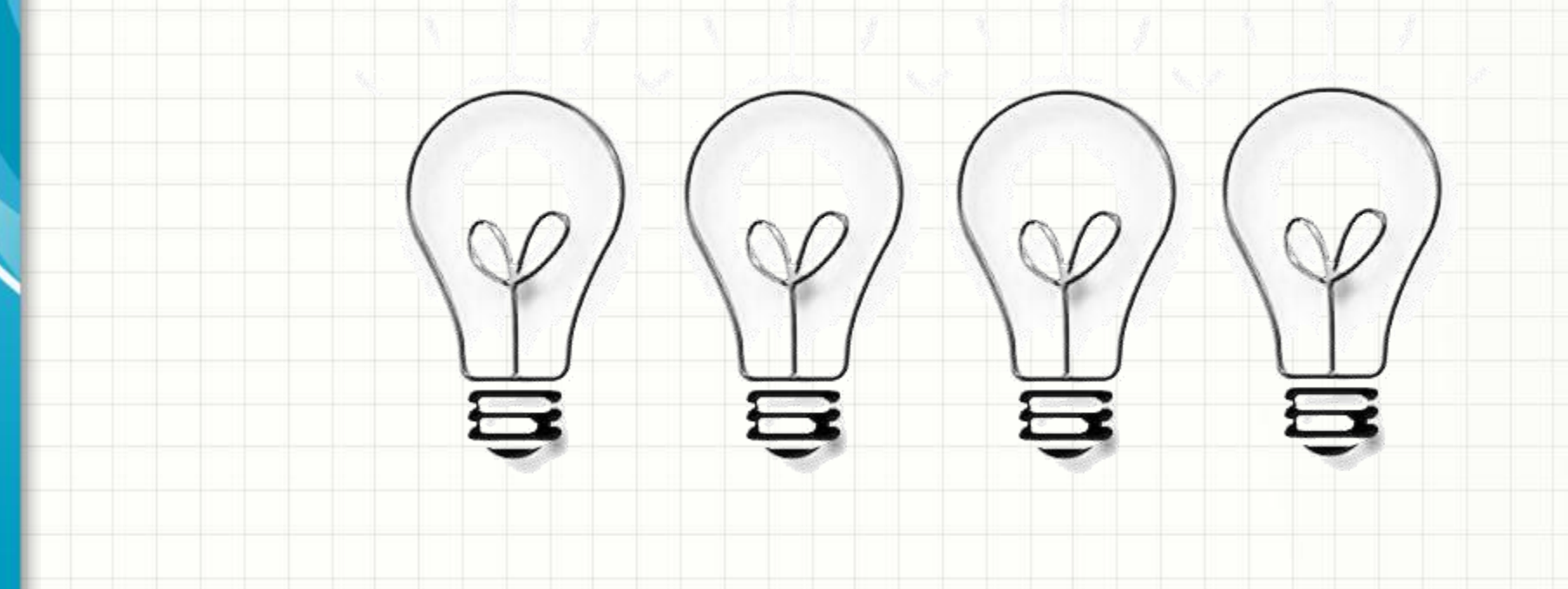

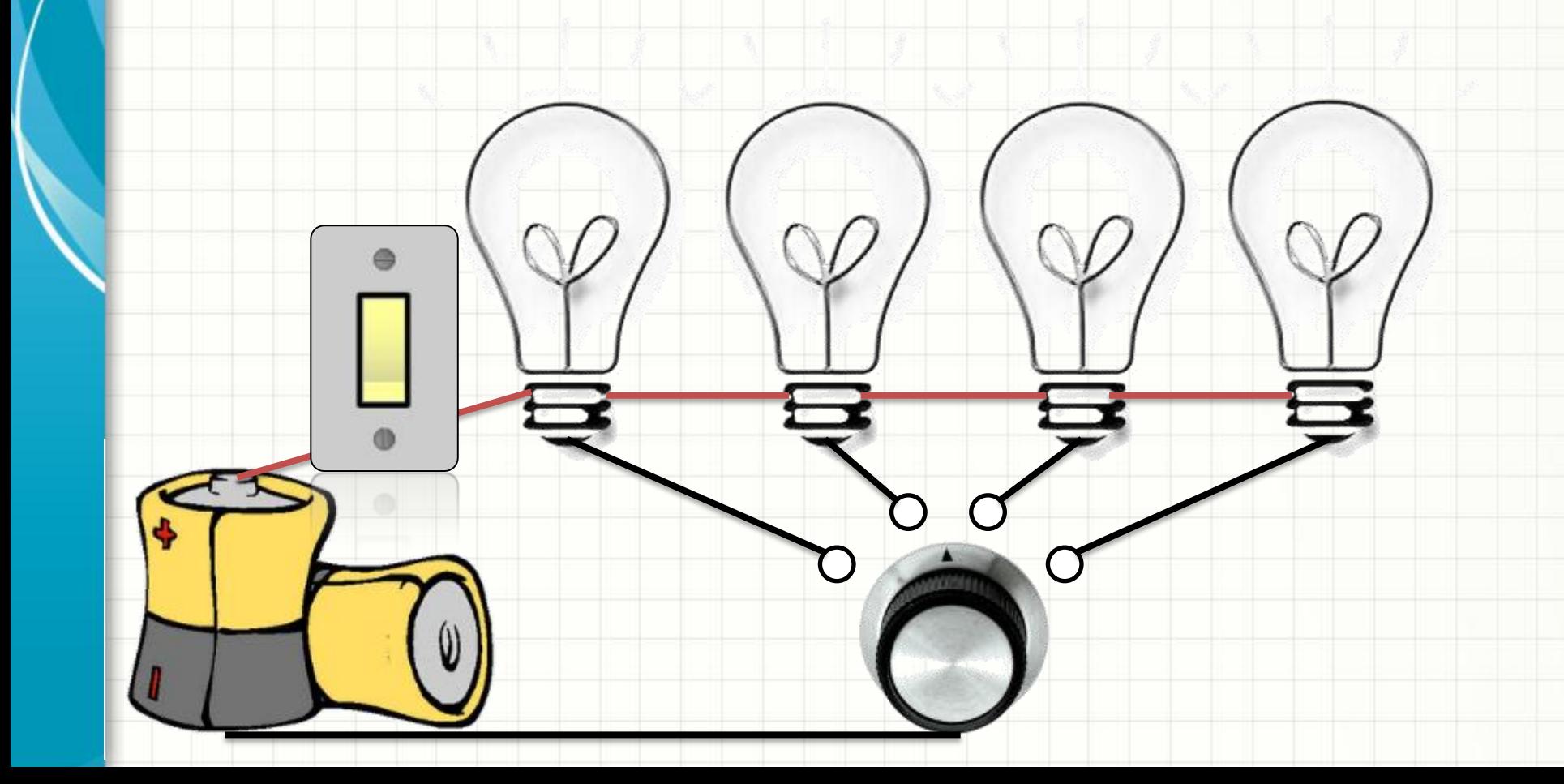

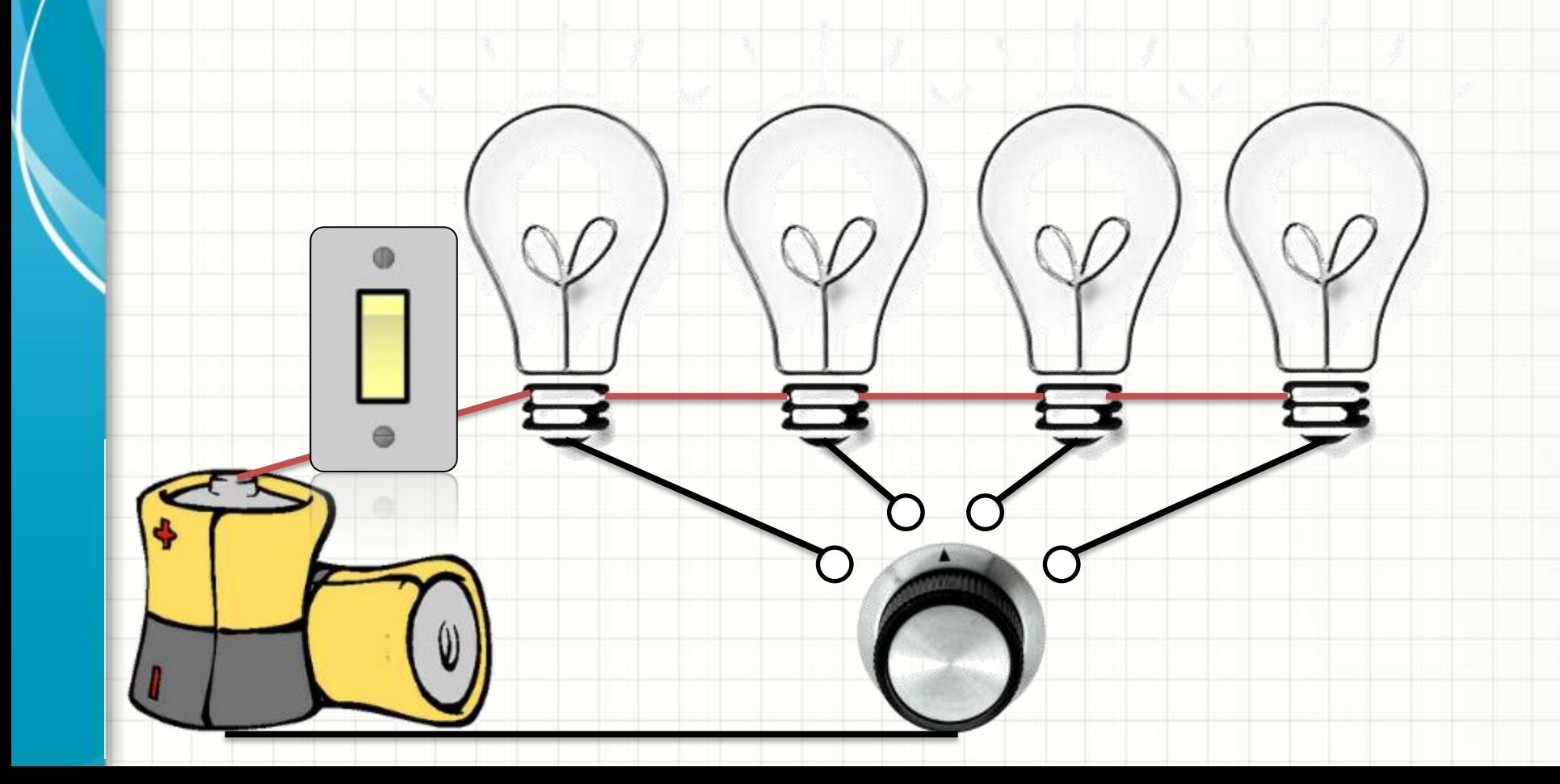

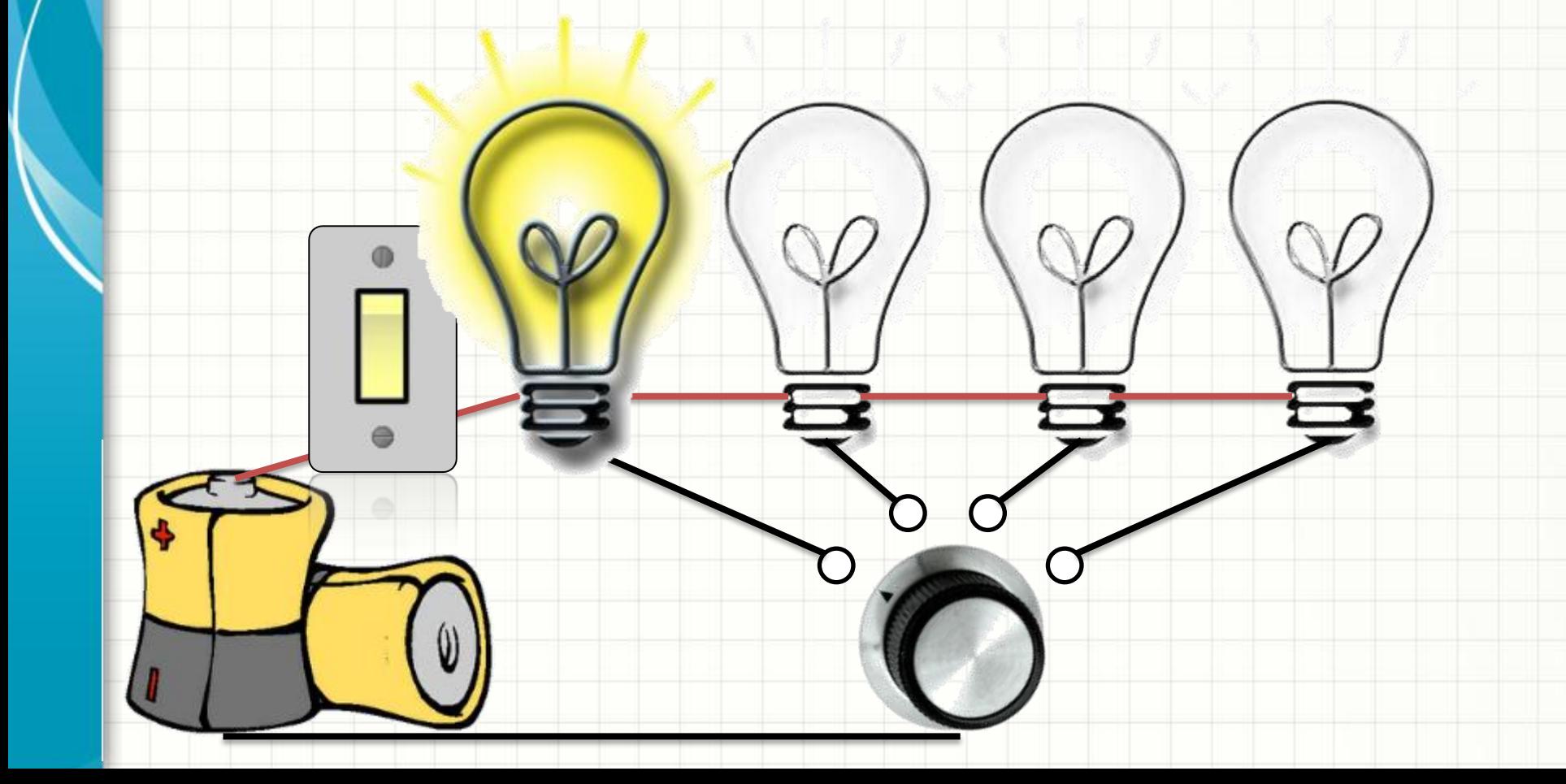

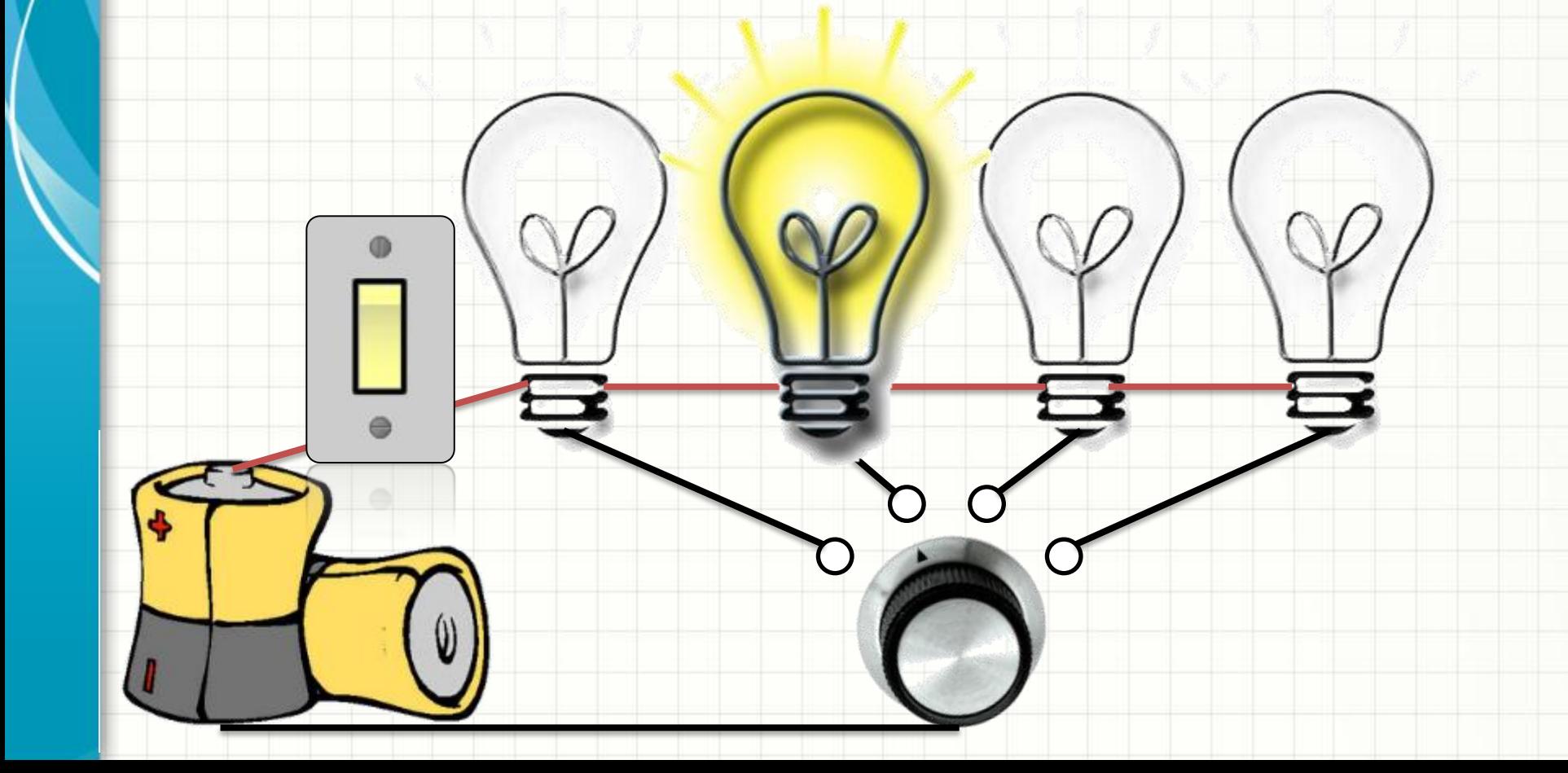

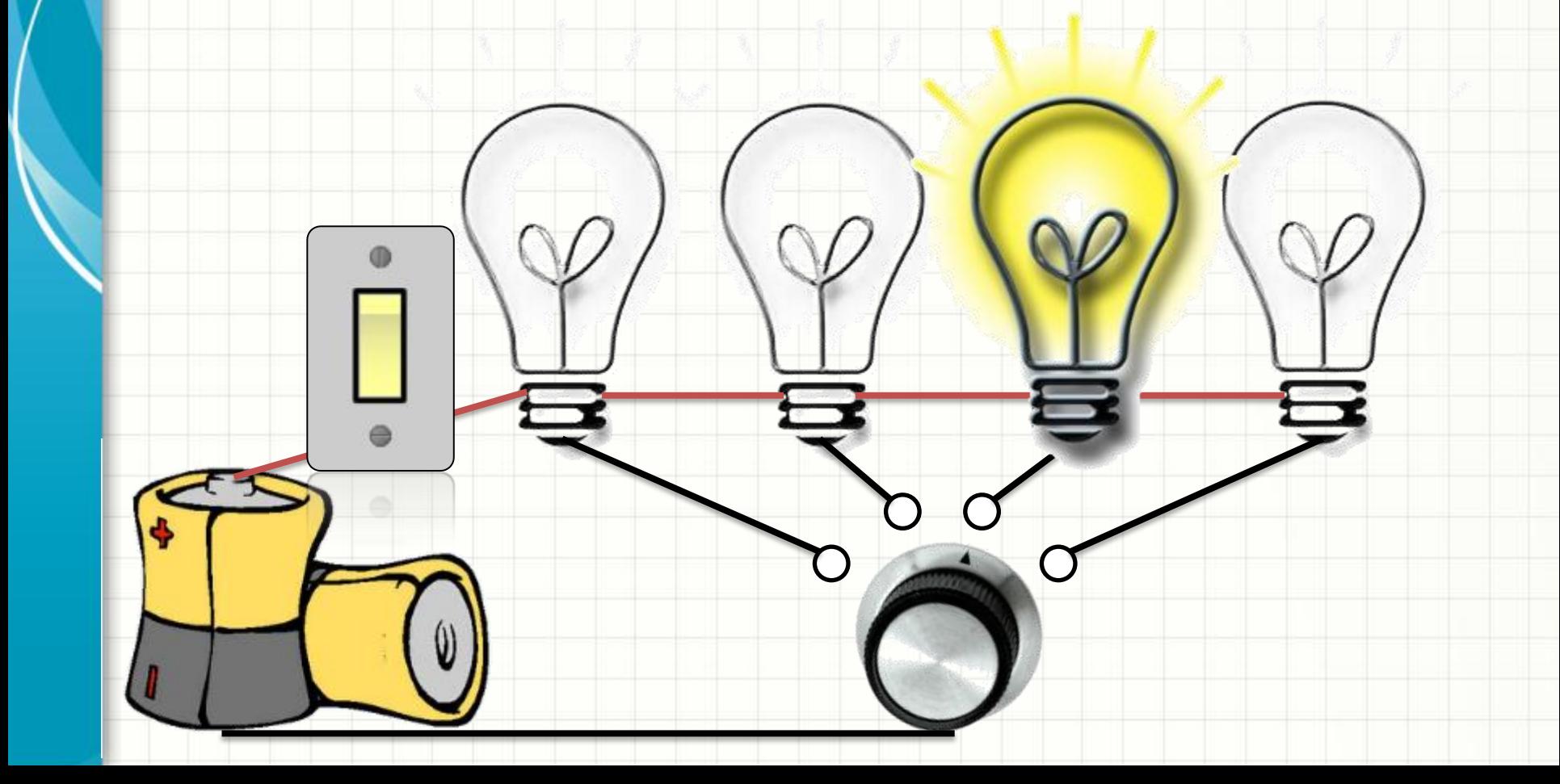

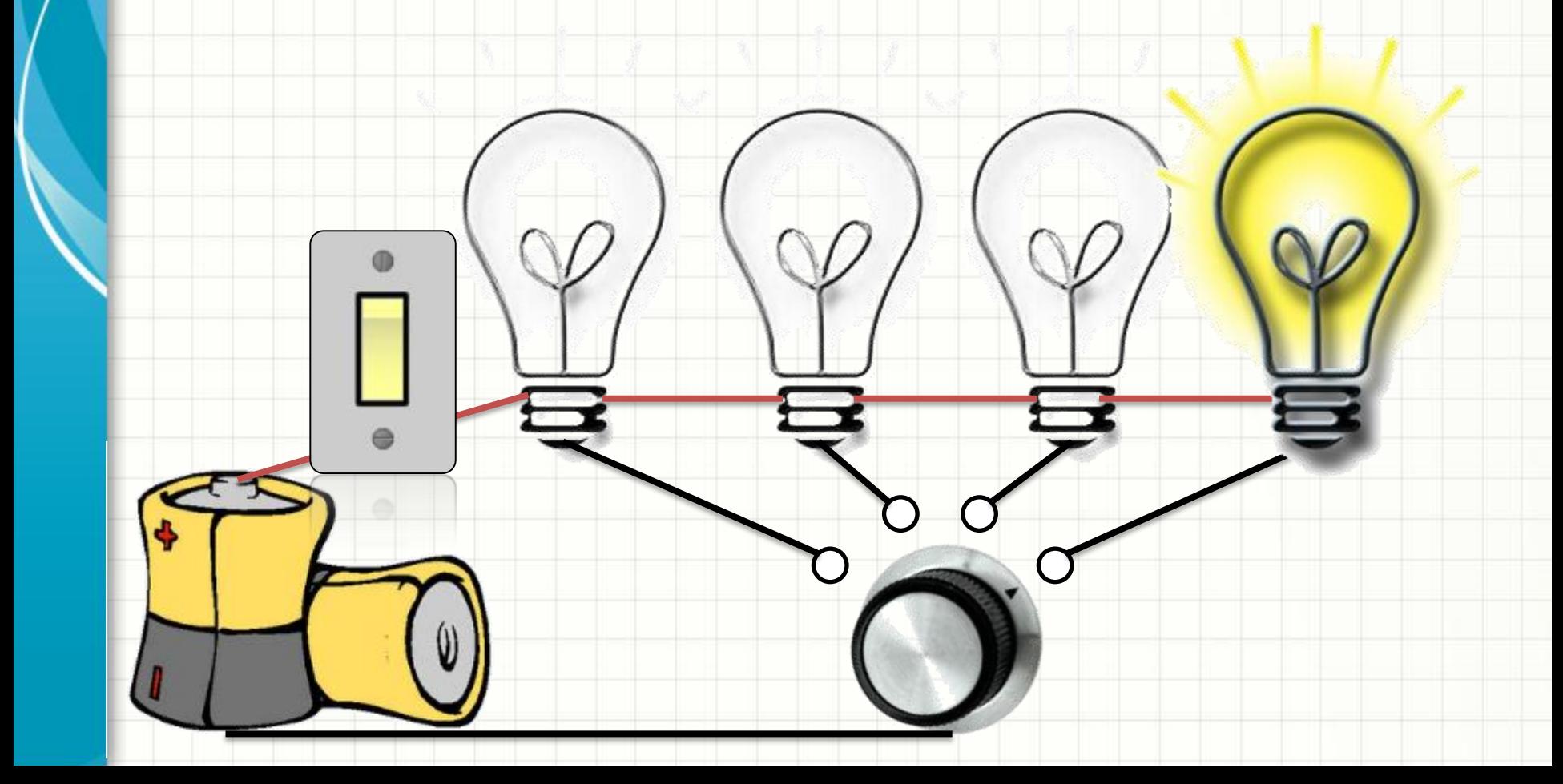

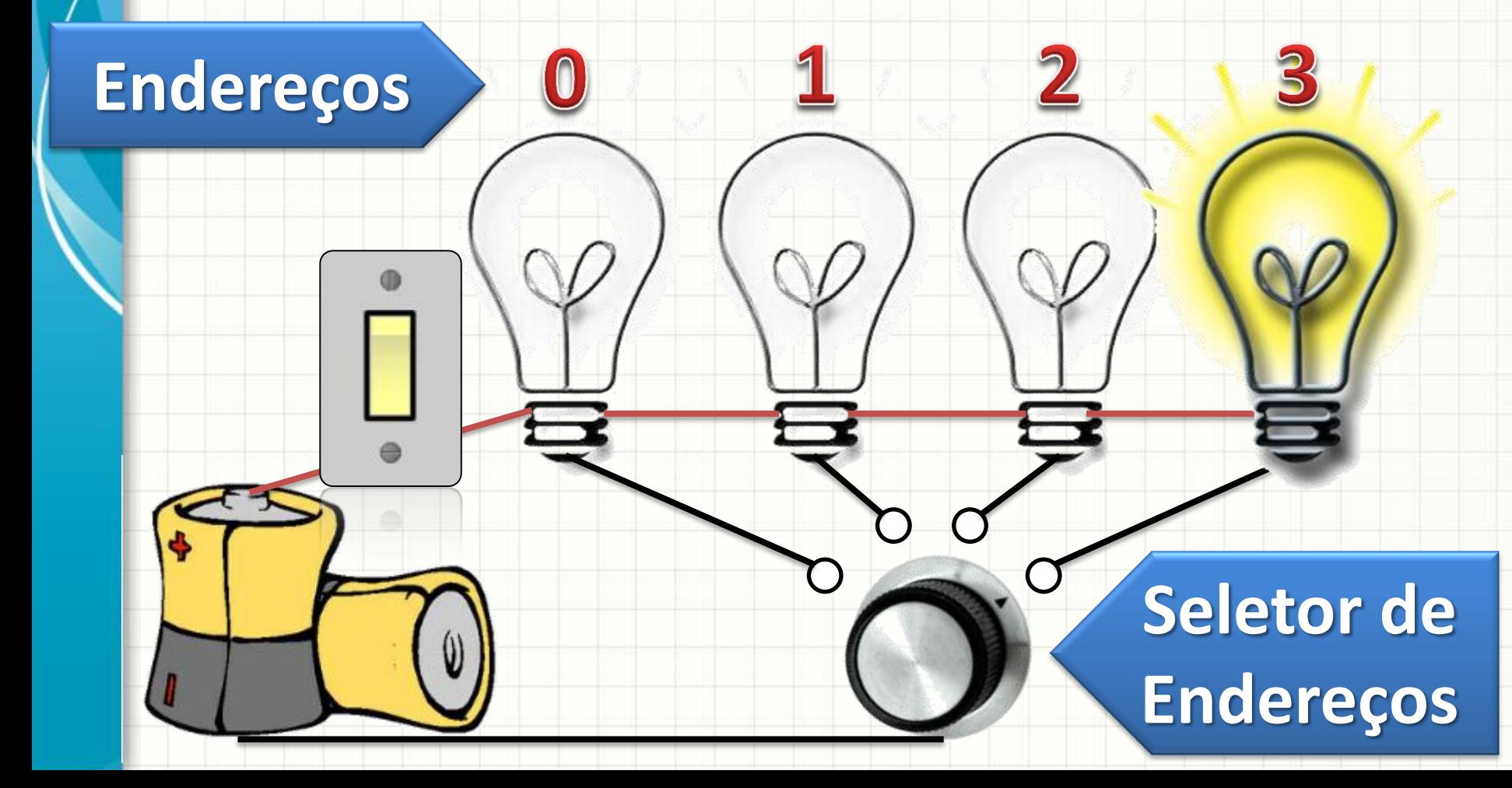

• Acender uma de várias lâmpadas...?

# **Endereço O que isso tem a ver com a memória?**

**Seletor de Endereços**

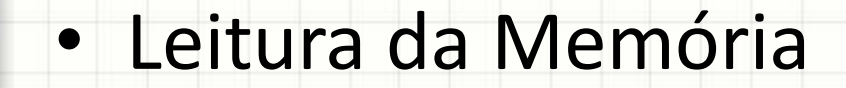

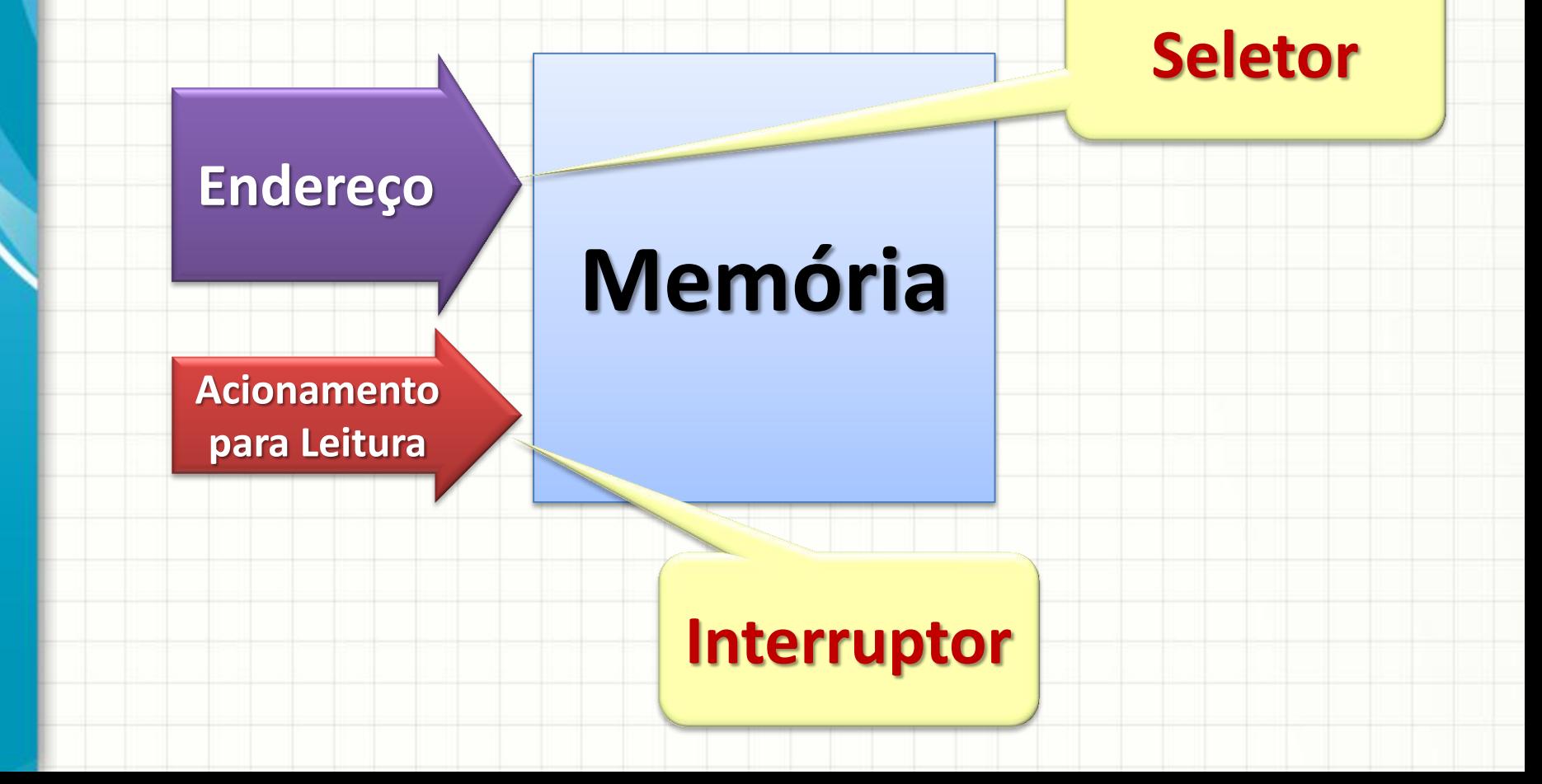

### • Leitura da Memória

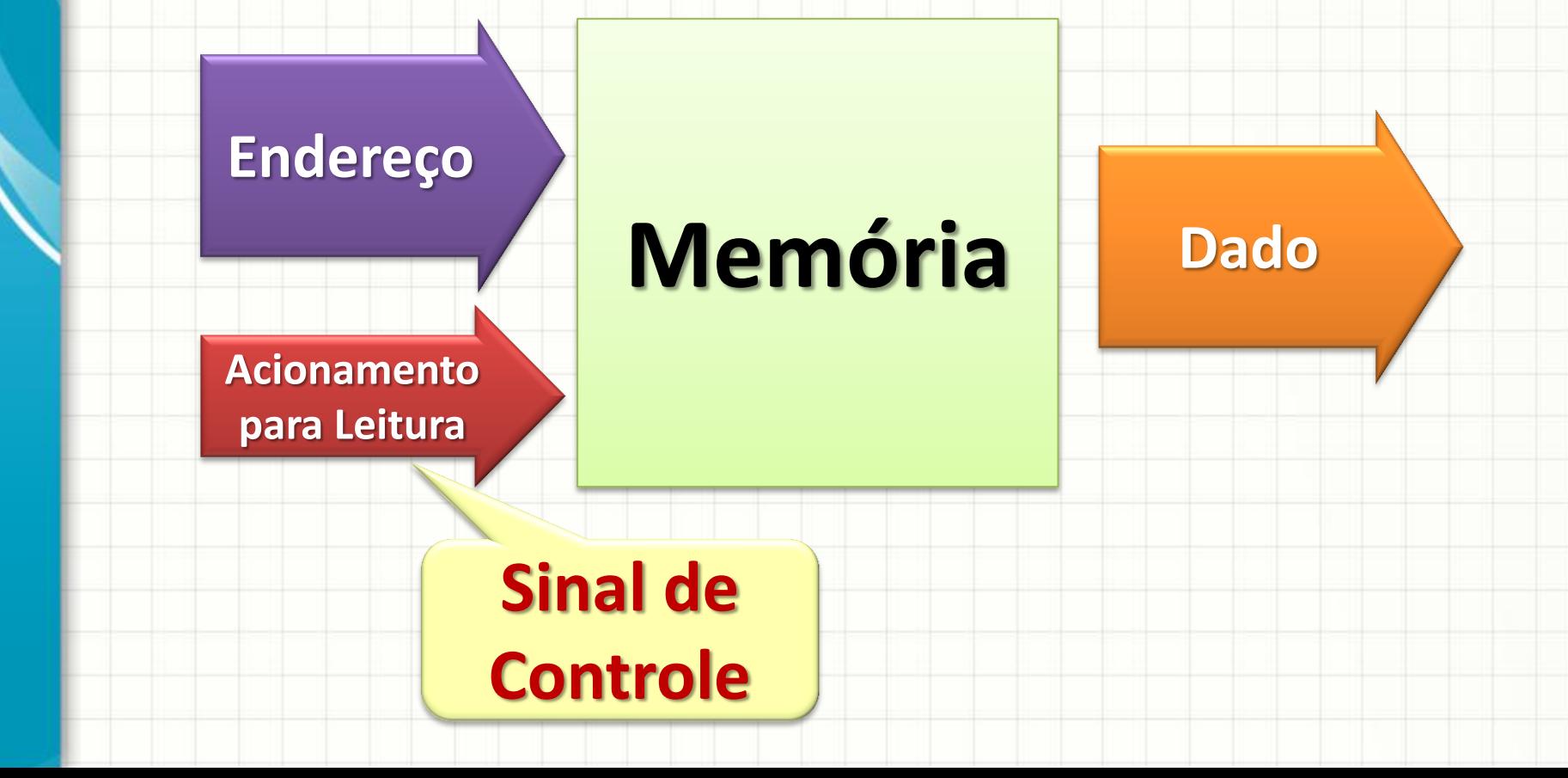

#### • Escrita na Memória

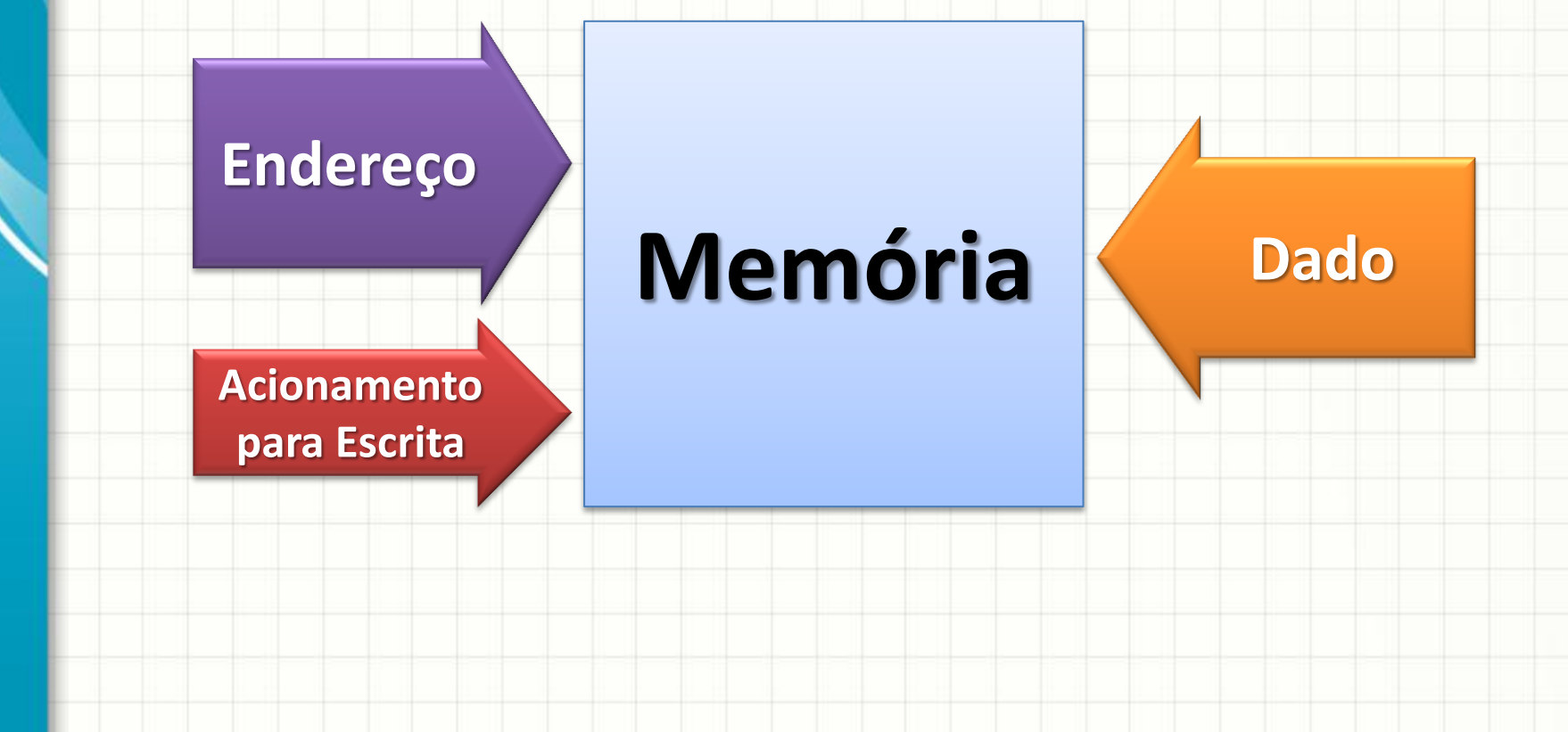

#### • Escrita na Memória

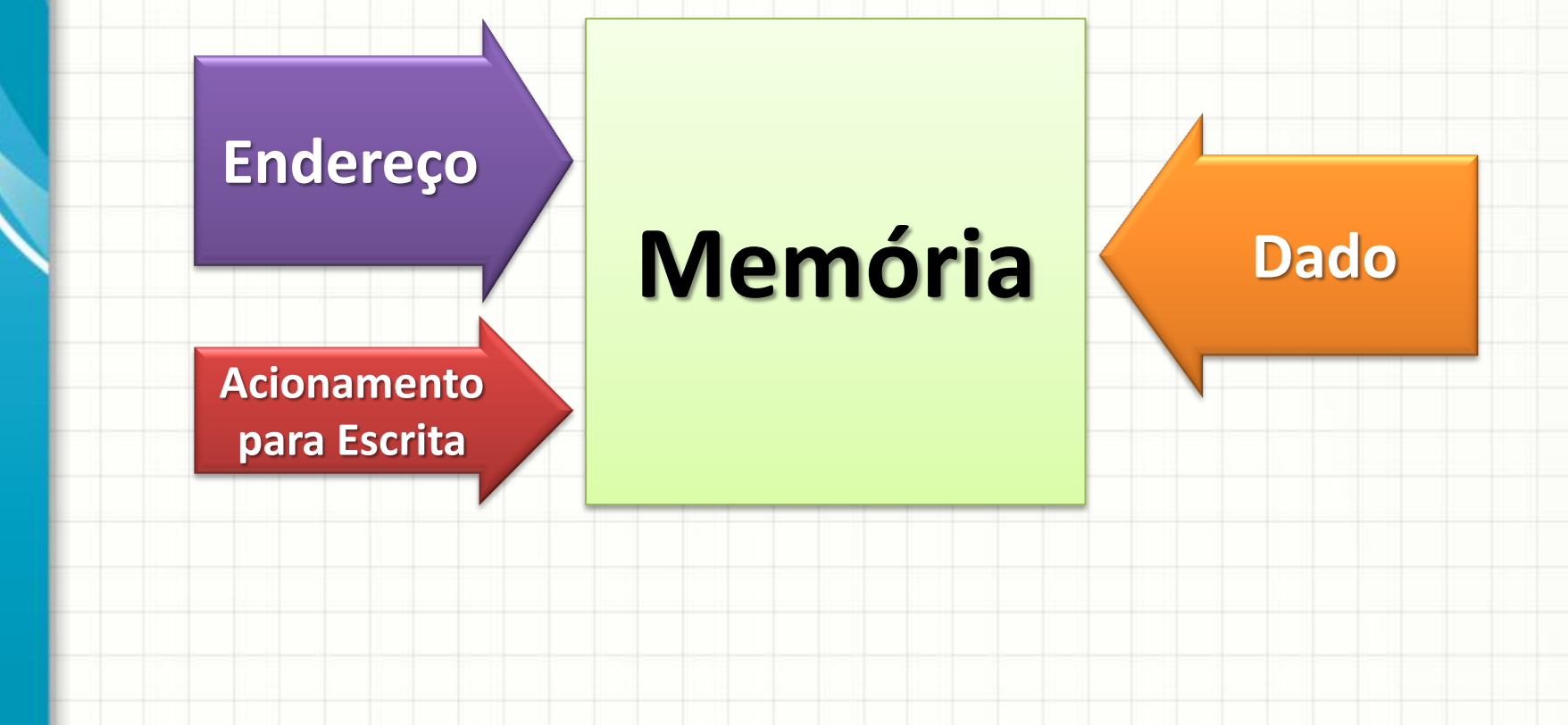

- Palavra da CPU:
	- Quantos bits ela espera ler em um endereço
- Palavra da Memória (células):
	- Quantos bits ela guarda por endereço
- Palavras podem ter tamanhos diferentes
	- 8 bits
	- 16 bits
	- 32 bits
	- 64 bits

– ...

- "Palavra" precisa ser compatível com a CPU
	- CPU: dados de 16 bits
	- Memória: palavra de 16 bits
- Se CPU tem 8 bits e memória é de 8 bits...

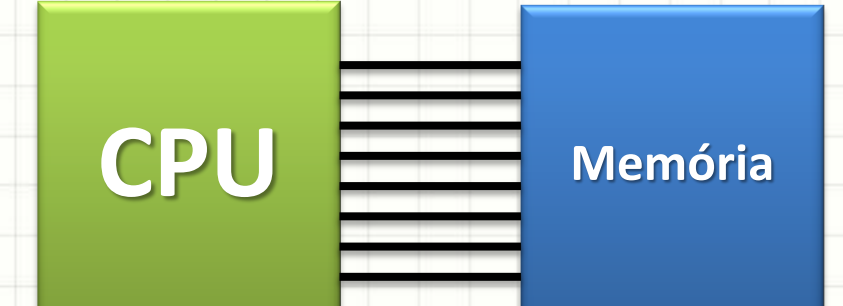

- "Palavra" precisa ser compatível com a CPU
	- CPU: dados de 16 bits
	- Memória: palavra de 16 bits
- Se CPU tem 8 bits e memória é de 8 bits...
- E se CPU tem 8 bits e memória é de 4?

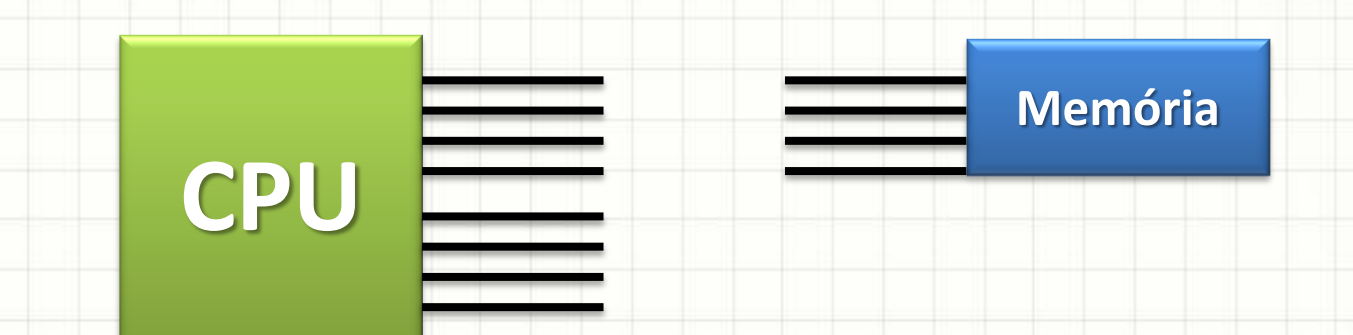

- "Palavra" precisa ser compatível com a CPU
	- CPU: dados de 16 bits
	- Memória: palavra de 16 bits
- Se CPU tem 8 bits e memória é de 8 bits...
- E se CPU tem 8 bits e memória é de 4?

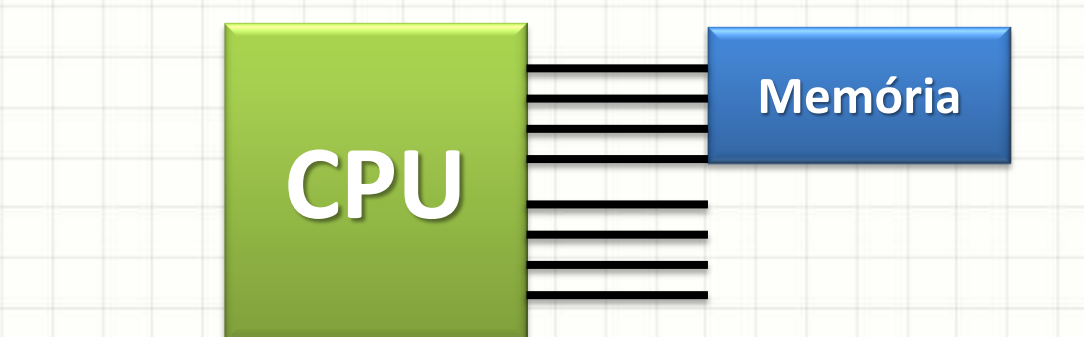

- "Palavra" precisa ser compatível com a CPU
	- CPU: dados de 16 bits
	- Memória: palavra de 16 bits
- Se CPU tem 8 bits e memória é de 8 bits...
- E se CPU tem 8 bits e memória é de 4?

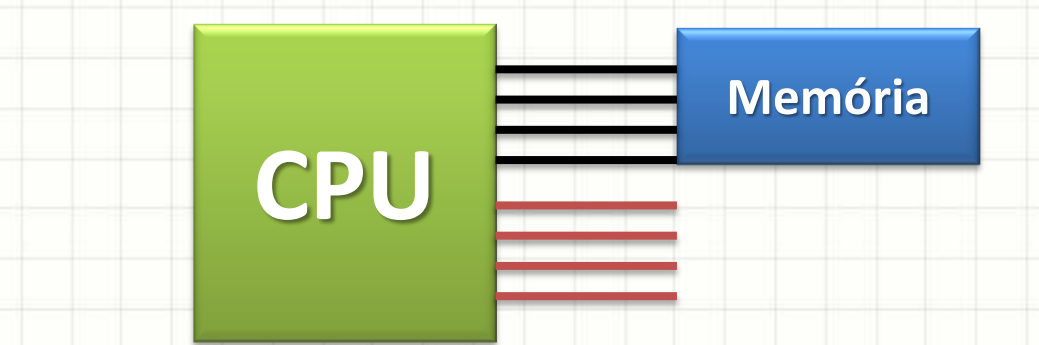

- "Palavra" precisa ser compatível com a CPU
	- CPU: dados de 16 bits
	- Memória: palavra de 16 bits
- Se CPU tem 8 bits e memória é de 8 bits...
- E se CPU tem 8 bits e memória é de 4?
- Usa-se duas memórias em paralelo!
	- Juntas, elas terão 4+4 = 8 bits (fios) por posição

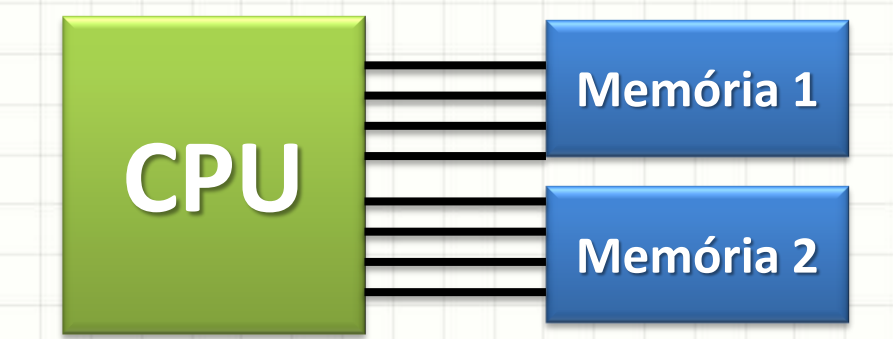

- "Palavra" precisa ser compatível com a CPU
	- CPU: dados de 16 bits
	- Memória: palavra de 16 bits
- Se CPU tem 8 bits e memoria é de 8 bits...
- 

• E se CPU tem 8 bits e memorial é de 4? **Jem paralelo!** 

 $\mu$ ao 4+4 = 8 bits (fios) por posição

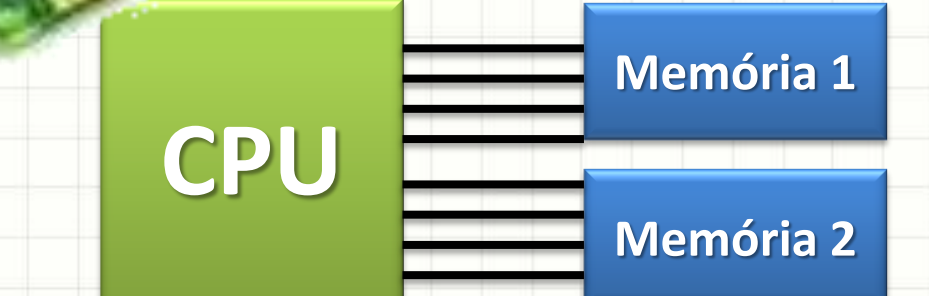

- Tempo de Reposta: Configuração x Reposta
- Para funcionamento ideal
	- Velocidade Memória e CPU: compatíveis!
- Memória Rápida = Tempo de Resposta baixo

• "Demora na Reposta pela Memória" – TEMPO DE RESPOSTA – INTERVALO ENTRE DUAS LEITURAS

- Por que não usar memórias muito rápidas? – MUITO caras!
- E memórias com mesma velocidade da CPU? – Também são caras!
- O que fazer?

# **HIERARQUIA DE MEMÓRIA**

# Toda a memória precisa ser rápida?

- Quantidade de dados armazenado?
	- GIGANTESCA
- Mas... esses dados são usados o tempo todo?
- Maior parte do processamento...
	- Ocorre repetindo tarefas
	- Usando alguns poucos dados
- **Conclusão**:
	- Pouca memória para executar...
	- Muita memória para armazenar...

### Toda a memória precisa ser rápida?

- Isso deu uma ideia para os engenheiros...
- **Memórias diferentes para cada uso!**
	- Velocidades diferentes = Custos diferentes
	- Maximizar desempenho
	- Minimizar custo

• Quatro níveis de memória

- **Registradores** (Armazenamento Interno)
	- Armazenamento de curto prazo
	- Uso intensivo pelo computador
	- **Usa-se**: memória volátil extremamente rápida
	- **Custo**: R\$ por bit muito alto
- **Memória Principal** (Armazenamento Interno)
	- Armazenamento de médio prazo
	- Uso mediano pelo computador
	- **Usa-se**: memória volátil de velocidade média
	- **Custo**: R\$ por bit médio

### • **Memória Secundária** (Armazenamento Externo)

- Armazenamento de longo prazo
- Pouco usados pelo computador
- **Usa-se**: memória não volátil lenta
- **Custo**: R\$ por bit baixo
- **Memória de Segurança** (Armazenamento de Segurança)
	- Armazenamento de longuíssimo prazo
	- Talvez nunca sejam usados pelo computador
	- **Usa-se**: memória não volátil extremamente lentos
	- **Custo**: R\$ por bit extremamente baixos

- Ocorre transferência de um tipo para outro?
- Quando necessário!

**Registradores**

**Solicitação de Dados**

**Memória Principal**

**Carregamento Programa**

**Memória Secundária**

**Recuperação de Backup**

**Memória de Segurança**

- Registradores x Memória Principal
	- Excessiva diferença de velocidade
- **Memória Cache** (Entre Regist. e Mem. Principal)
	- Armazenamento de curto prazo
	- Uso intensivo pelo computador
	- **Usa-se**: memória volátil muito rápida
	- **Custo**: R\$ por bit alto
- Cache: Analogia do "puxa-saco" do cafezinho
- Podem existir vários níveis: L1, L2, L3...

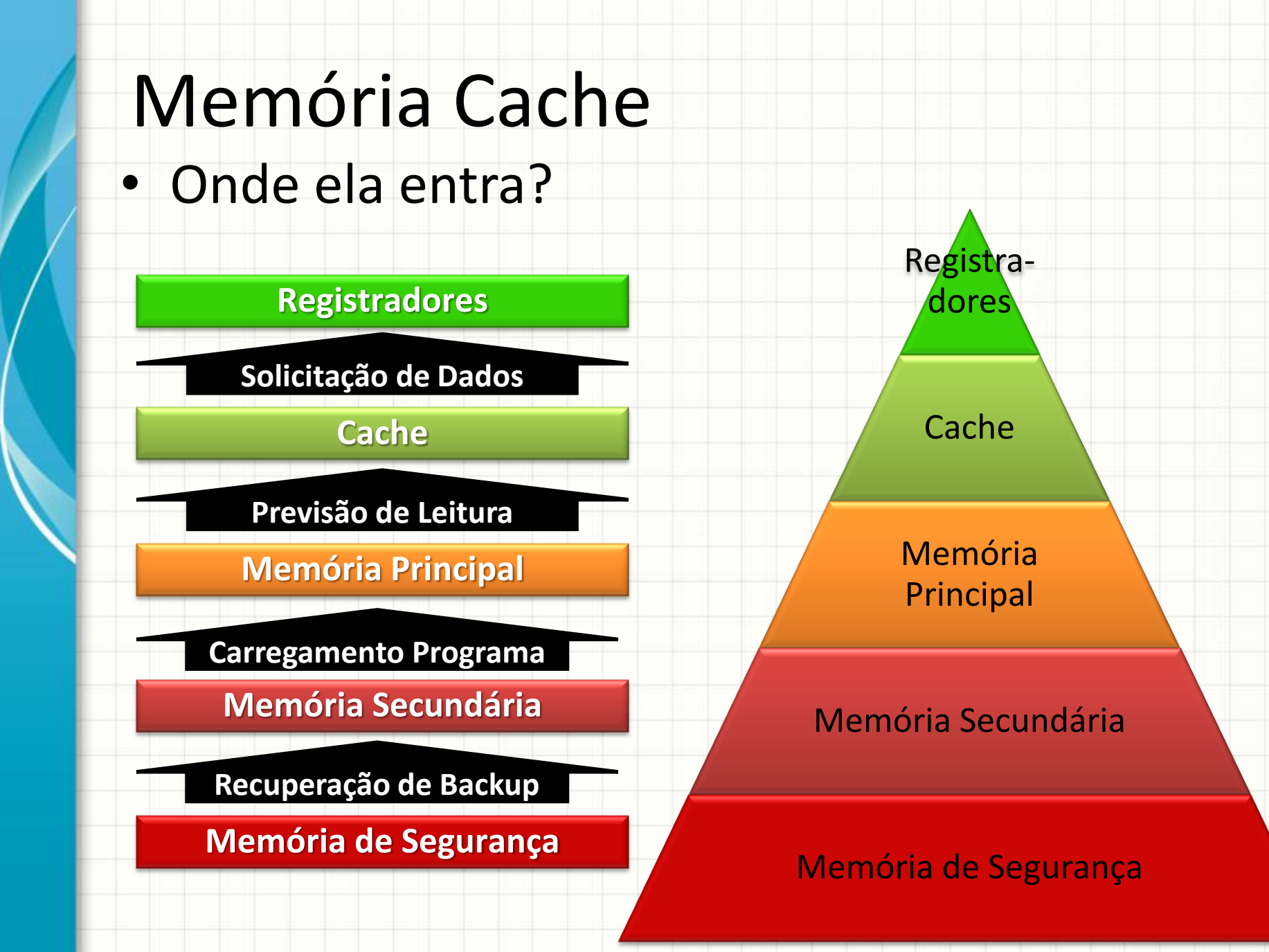

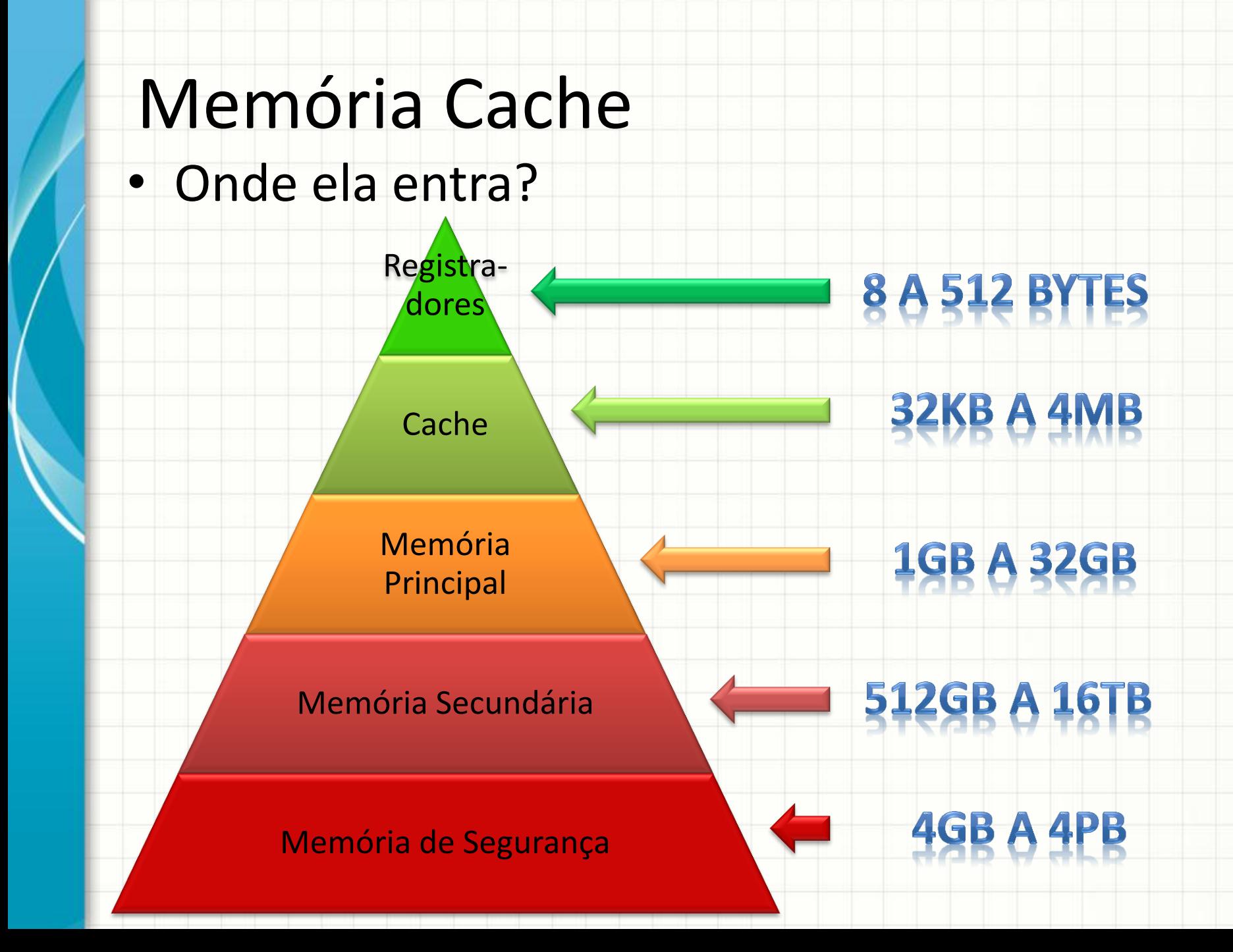

# **MEMÓRIA CACHE**

# Memória Cache

- Preenchimento
	- Algoritmos de Previsão
	- Ao acessar: Sistema "Hit/Miss"

#### **Registradores**

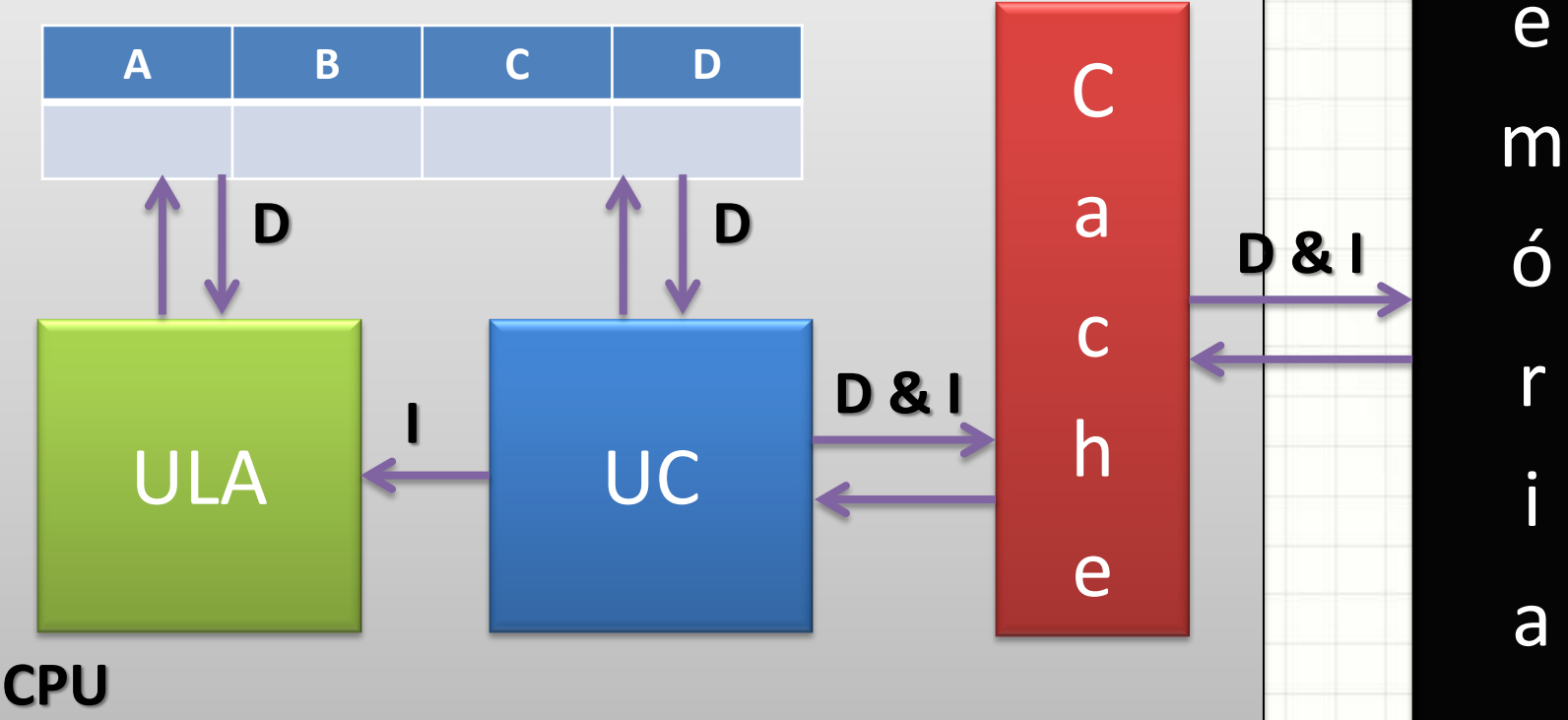

M

e

ó

r

i

a

### Memória Cache

- Mapeamento de Cache
	- Direto: blocos da MP associadas a linhas do cache
	- Associativo: uma tabela liga blocos a linhas
	- Associativo por Conjunto: mistura de ambos
- Algoritmos de Substituição
	- Atualização do Cache
	- O que permanece e o que será substituído
	- "Previsão da necessidade"

# Memória Cache

- Políticas de Escrita na memória
	- Write Through: MP + Cache simultaneamente
	- Write Back: Cache → MP na substituição
	- Write Once: Direto na MP (causará "miss")
- Leiam o material didático!
	- Páginas 120 a 152!

# **TIPOS DE MEMÓRIA**

- Existem vários tipos de memória
- Diferenciação mais básica...

– ROM: Read Only Memory - "somente de leitura"

– RAM: Random Access Memory - "leitura e escrita"

- Quantidade de acesso simultâneos
	- Um acesso por vez
	- Memórias "*multi port*" (muito caras!)
- Existem diversos outros subtipos...

### • Usadas apenas como Memória Interna

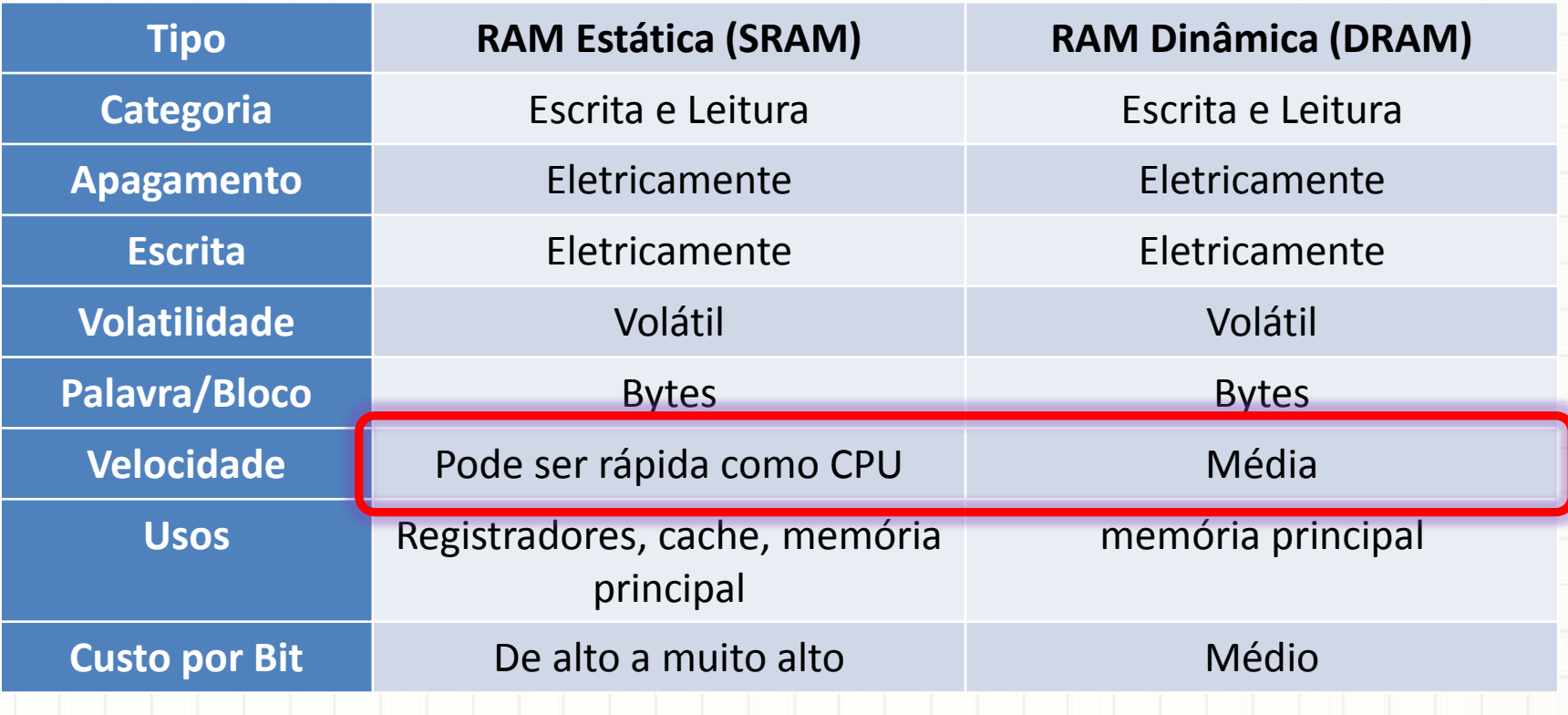

- DRAM: *refresh*
	- Tempo entre Leituras = Prejudicado pelo Refresh
	- Circuitos mais complexos
	- Mais baratas
- SRAM: não precisa de *refresh*
	- Tempo entre Leituras e de Resposta menores
	- Circuitos mais simples (basta alimentar!)
	- Mais caras

### • Usadas como Memória Interna ou Externa

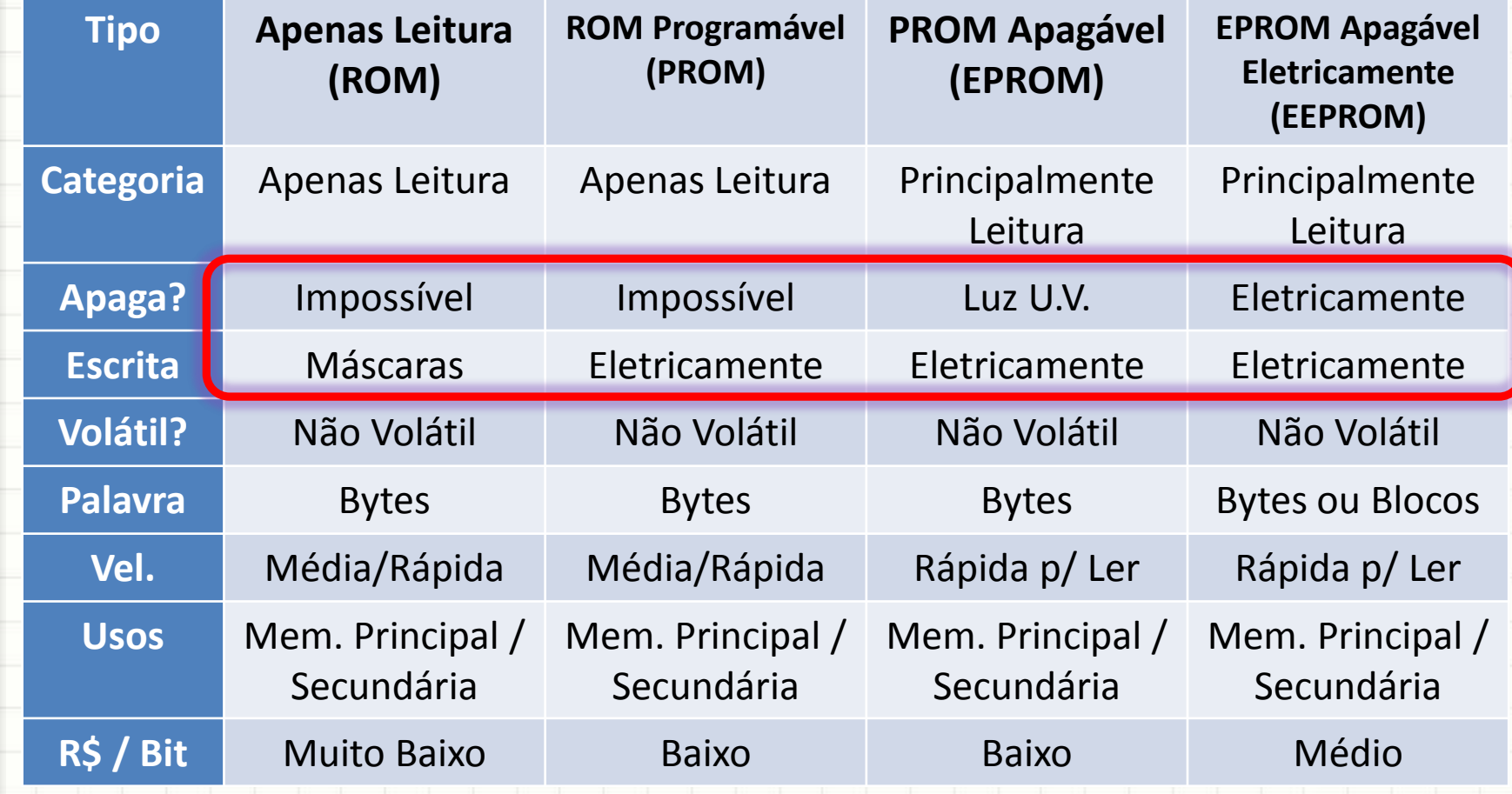

#### • Usadas basicamente como Memória Externa

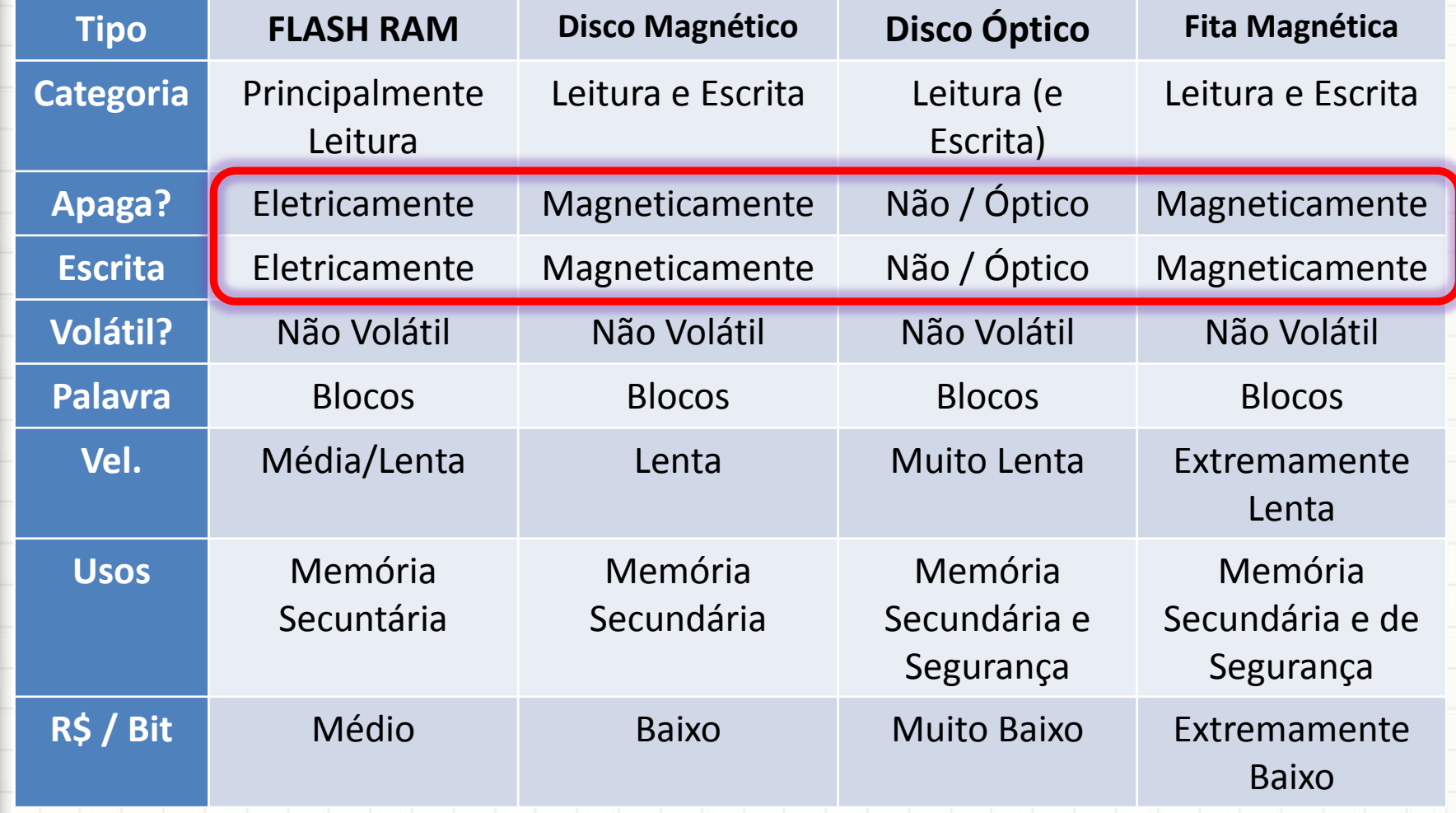

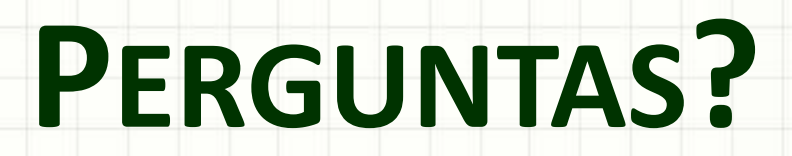

ر

٠

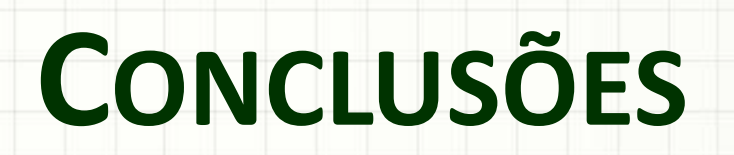

### Resumo

- A memória é um dispositivo que armazena e recupera sinais elétricos, chamados bits
- Existem diversos tipos de memória
- A memória precisa de um endereço e um sinal de controle para operar
- O acesso à memória principal é feito através do barramento do sistema
- E os dispositivos de E/S?
- Como funcionam?